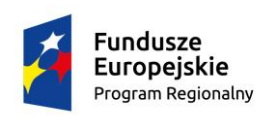

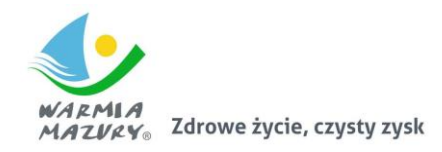

Unia Europejska Europejski Fundusz<br>Rozwoju Regionalnego

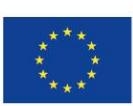

Załącznik do Uchwały nr ……………………..

Zarządu Województwa Warmińsko-Mazurskiego

z dnia ……………. 2017 r.

Regionalny Program Operacyjny **Województwa Warmińsko - Mazurskiego** na lata 2014-2020

# **Regulamin**

**naboru i oceny wniosków o dofinansowanie projektów pozakonkursowych ze środków Europejskiego Funduszu Rozwoju Regionalnego w ramach Regionalnego Programu Operacyjnego Województwa Warmińsko-Mazurskiego na lata 2014-2020<sup>1</sup>**

<sup>1</sup> <sup>1</sup> Z wyłączeniem projektów pomocy technicznej

# Spis treści:

<span id="page-1-0"></span>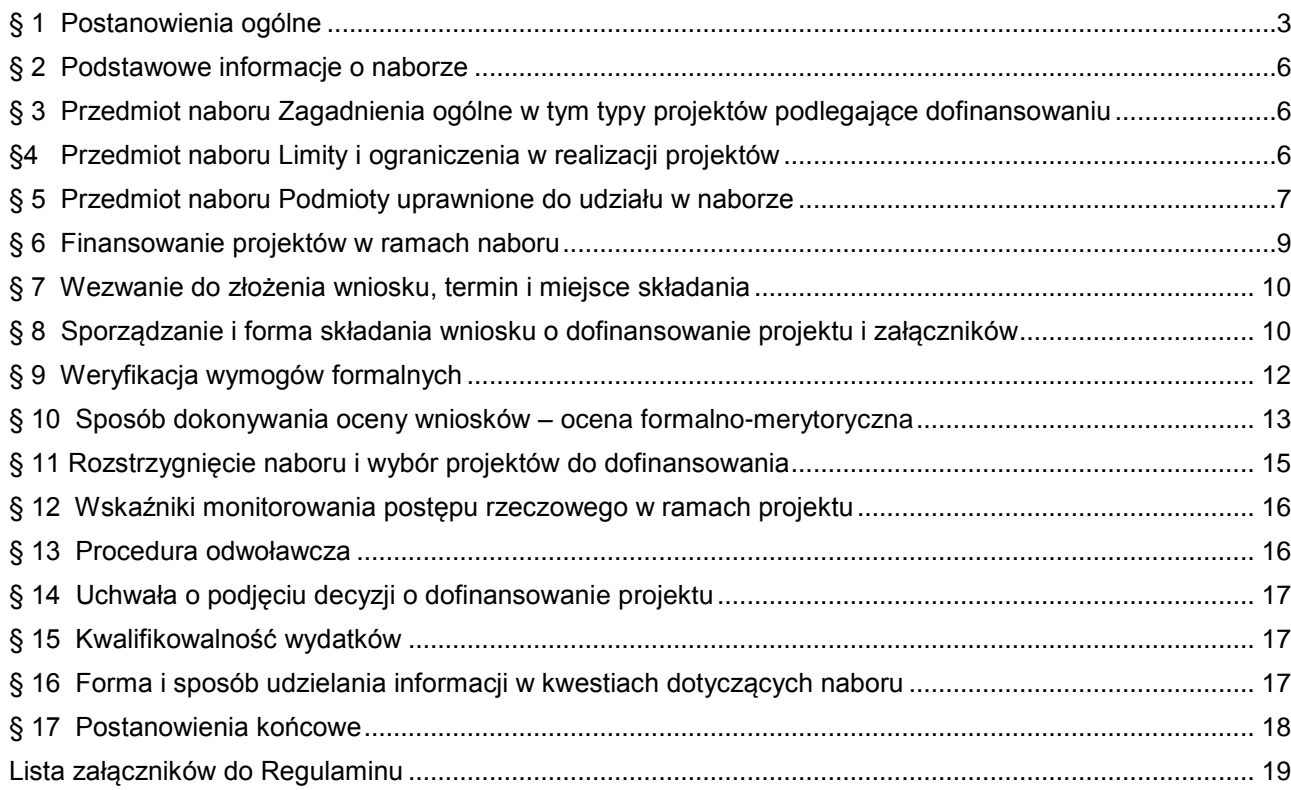

#### **§ 1 Postanowienia ogólne**

- 1. Regulamin naboru i oceny wniosków o dofinansowanie projektów pozakonkursowych ze środków Europejskiego Funduszu Rozwoju Regionalnego w ramach Regionalnego Programu Operacyjnego Województwa Warmińsko-Mazurskiego na lata 2014-2020*,* zwany dalej Regulaminem określa zasady naboru, warunki uczestnictwa w naborze, sporządzania wniosku, sposób i formę składania wniosku, termin dostarczenia wniosku, sposób dokonywania oceny wniosku, zakres i sposób poprawiania lub uzupełniania wniosku, sposób podejmowania decyzji o przyznaniu dofinansowania oraz procedurę odwoławczą.
- 2. Regulamin oraz wszystkie niezbędne dokumenty do złożenia w ramach naboru dostępne są na stronie internetowej RPO WiM [\(www.rpo.warmia.mazury.pl/\)](http://www.rpo.warmia.mazury.pl/) oraz Portalu [\(www.funduszeeuropejskie.gov.pl\)](http://www.funduszeeuropejskie.gov.pl/).
- 3. Przystąpienie do naboru jest równoznaczne z akceptacją przez Wnioskodawcę postanowień niniejszego Regulaminu.
- 4. Nabór przeprowadzany jest jawnie z zapewnieniem publicznego dostępu do informacji o zasadach jego przeprowadzania oraz do listy projektów wybranych do dofinansowania.
- 5. Do postępowania przewidzianego w zakresie ubiegania się o dofinansowanie oraz udzielenia dofinansowania nie stosuje się przepisów ustawy z dnia 14 czerwca 1960 r. – *Kodeks Postępowania Administracyjnego* (KPA), z wyjątkiem przepisów dotyczących wyłączenia pracowników organu, doręczeń i sposobu obliczania terminów.
- 6. W sprawach nieuregulowanych w niniejszym Regulaminie zastosowanie mają: Ustawa z dnia 11 lipca 2014 r. o zasadach realizacji programów w zakresie polityki spójności finansowanych w perspektywie finansowej 2014-2020 (Dz. U. z 2016 r., poz. 217, ze zm.), przepisy prawa wspólnotowego i krajowego oraz odpowiednie zasady wynikające z Regionalnego Programu Operacyjnego Województwa Warmińsko-Mazurskiego na lata 2014-2020, Szczegółowego Opisu Osi Priorytetowej Infrastruktura transportowa Regionalnego Programu Operacyjnego Województwa Warmińsko-Mazurskiego na lata 2014-2020 obowiązującego w dniu ogłoszenia naboru oraz wytycznych i instrukcji o których mowa w ust. 8.
- 7. Jeżeli zapisy niniejszego Regulaminu są sprzeczne z przepisami powszechnie obowiązującymi, w szczególności z ustawą o której mowa w ust. 6. stosuje się wprost przepisy powszechnie obowiązujące.
- 8. Wnioskodawca ubiegając się o dofinansowanie zobowiązuje się do stosowania wytycznych, w tym między innymi:
	- Wytycznych w zakresie trybów wyboru projektów na lata 2014-2020;
	- Wytycznych w zakresie kwalifikowalności wydatków w ramach Europejskiego Funduszu Rozwoju Regionalnego, Europejskiego Funduszu Społecznego oraz Funduszu Spójności na lata 2014-2020;
	- Wytycznych w sprawie kwalifikowalności wydatków w ramach Osi Priorytetowej Infrastruktura transportowa Działanie 7.3 Infrastruktura kolejowa Regionalnego Programu Operacyjnego Województwa Warmińsko-Mazurskiego na lata 2014-2020 w zakresie Europejskiego Funduszu Rozwoju Regionalnego;
	- Wytycznych w zakresie sprawozdawczości na lata 2014-2020;
	- Wytycznych w zakresie monitorowania postępu rzeczowego realizacji programów operacyjnych na lata 2014-2020;
	- Wytycznych w zakresie zagadnień związanych z przygotowaniem projektów inwestycyjnych, w tym projektów generujących dochód i projektów hybrydowych na lata 2014-2020;
	- Wytycznych w zakresie warunków gromadzenia i przekazywania danych w postaci elektronicznej na lata 2014-2020;
	- Wytycznych w zakresie realizacji zasady partnerstwa na lata 2014-2020;
	- Wytycznych w zakresie realizacji przedsięwzięć w obszarze włączenia społecznego i zwalczania ubóstwa z wykorzystaniem środków Europejskich Funduszu Społecznego i Europejskiego Funduszu Rozwoju Regionalnego na lata 2014-2020;
	- Wytycznych w zakresie kontroli realizacji programów operacyjnych na lata 2014-2020;
- Wytycznych w zakresie sposobu korygowania i odzyskiwania nieprawidłowych wydatków oraz raportowania nieprawidłowości w ramach programów operacyjnych polityki spójności na lata 2014-2020;
- Wytycznych w zakresie informacji i promocji programów operacyjnych polityki spójności na lata 2014-2020;
- Wytycznych w zakresie realizacji zasady równości szans i niedyskryminacji, w tym dostępności dla osób z niepełnosprawnościami oraz zasady równości szans kobiet i mężczyzn w ramach funduszy unijnych na lata 2014-2020;
- Wytycznych w zakresie warunków certyfikacji oraz przygotowania prognoz wniosków o płatność do Komisji Europejskiej w ramach programów operacyjnych na lata 2014-2020;
- Wytycznych w zakresie ewaluacji polityki spójności na lata 2014-2020;
- Wytycznych w zakresie rewitalizacji w programach operacyjnych na lata 2014-2020;
- Zaleceń w zakresie ewaluacji ex-ante programów operacyjnych na lata 2014-2020, Ministerstwo Rozwoju Regionalnego, listopad 2012;
- Wytycznych w zakresie dofinansowania z programów operacyjnych podmiotów realizujących obowiązek świadczenia usług publicznych w transporcie zbiorowym.
- 9. Użyte w Regulaminie skróty i definicje oznaczają:
	- 1) **Alokacja** kwota środków Europejskiego Funduszu Rozwoju Regionalnego (EFRR) i budżetu państwa (BP) przeznaczonych na dofinansowanie projektów w ramach naboru projektów pozakonkursowych.
	- 2) **Beneficjent** podmiot, o którym mowa w art. 2 pkt 10 rozporządzania ogólnego, oraz podmiot, o którym mowa w art. 63 rozporządzania ogólnego.
	- 3) **EFRR** Europejski Fundusz Rozwoju Regionalnego.
	- 4) **Ekspert** osoba, o której mowa w art. 49 ust 1 Ustawy wdrożeniowej uczestnicząca w procesie wyboru projektów do dofinansowania złożonych w ramach RPO WiM. Status eksperta uzyskuje kandydat na eksperta, który podpisał z właściwą instytucją umowę dotyczącą udziału w procesie wyboru projektów do dofinansowania.
	- 5) **IZ** należy przez to rozumieć Instytucję Zarządzającą Regionalnym Programem Operacyjnym Województwa Warmińsko-Mazurskiego na lata 2014-2020, której funkcję pełni Zarząd Województwa Warmińsko-Mazurskiego.
	- 6) **KM RPO WiM** Komitet Monitorujący RPO WiM podmiot, o którym mowa w art. 47 Rozporządzenia Parlamentu Europejskiego i Rady (UE) Nr 1303/2013 z dnia 17 grudnia 2013 r.
	- 7) **KOP** Komisja Oceny Projektów powołana przez Dyrektora/Z-cę Dyrektora Departamentu do przeprowadzenia oceny formalno-merytorycznej w ramach naboru projektów pozakonkursowych. Szczegółowy tryb i zakres działania oraz skład i sposób powoływania członków KOP określa załącznik do Regulaminu – Regulamin KOP.
	- 8) **KPA** Kodeks postępowania administracyjnego z dnia 14 czerwca 1960 r. (t.j. Dz. U. z 2016 r., poz. 23, ze zm.).
	- 9) **Kancelaria Ogólna – Kancelaria Ogólna Urzędu Marszałkowskiego Województwa Warmińsko-Mazurskiego w Olsztynie, ul. Emilii Plater 1, pokój 380.**
	- 10) **Negatywna ocena projektu** jest to ocena w zakresie spełniania przez projekt kryteriów wyboru projektów, w ramach której:
		- a) projekt nie uzyskał wymaganej liczby punktów lub nie spełnił kryteriów wyboru projektów, na skutek czego nie może być wybrany do dofinansowania albo skierowany do kolejnego etapu oceny.
		- b) projekt uzyskał wymaganą liczbę punktów lub spełnił kryteria wyboru projektów, jednak kwota przeznaczona na dofinansowanie projektów w konkursie nie wystarcza na wybranie go do dofinansowana.

Zgodnie z art. 53 ust. 3 Ustawy wdrożeniowej w przypadku gdy kwota przeznaczona na dofinansowanie projektów w konkursie nie wystarcza na wybranie projektu do dofinansowania, okoliczność ta nie może stanowić wyłącznej przesłanki do wniesienia protestu.

- 11) **Portal** portal internetowy, o którym mowa w art. 115 ust. 1 lit. Rozporządzenia Ogólnego tj. Portal [www.funduszeeuropejskie.gov.pl.](http://www.funduszeeuropejskie.gov.pl/)
- 12) **Projekt** należy przez to rozumieć przedsięwzięcie zmierzające do osiągnięcia założonego celu określonego wskaźnikami, z określonym początkiem i końcem realizacji, szczegółowo określone we Wniosku o dofinansowanie projektu, zgłoszone do objęcia albo objęte współfinansowaniem UE w ramach RPO WiM.
- 13) **Projekt partnerski** należy przez to rozumieć projekt, o którym mowa w art. 33 Ustawy wdrożeniowej.
- 14) **Projekt zakończony/zrealizowany**  projekt, który został fizycznie ukończony (w przypadku robót budowlanych) lub w pełni zrealizowany (w przypadku dostaw i usług) przed przedłożeniem IZ wniosku o dofinansowanie w ramach RPO WiM, niezależnie od tego, czy wszystkie dotyczące tego projektu płatności zostały przez Wnioskodawcę dokonane – z zastrzeżeniem zasad określonych dla pomocy publicznej. Przez projekt ukończony/zrealizowany należy rozumieć projekt, dla którego przed dniem złożenia wniosku o dofinansowanie nastąpił odbiór ostatnich robót, dostaw lub usług.
- 15) **Rozporządzenie Ogólne** Rozporządzenie Parlamentu Europejskiego i Rady (UE) Nr 1303/2013 z 17 grudnia 2013 r. ustanawiające wspólne przepisy dotyczące Europejskiego Funduszu Rozwoju Regionalnego, Europejskiego Funduszu Społecznego, Funduszu Spójności, Europejskiego Funduszu Rolnego na rzecz Rozwoju Obszarów Wiejskich oraz Europejskiego Funduszu Morskiego i Rybackiego oraz ustanawiające przepisy ogólne dotyczące Europejskiego Funduszu Rozwoju Regionalnego, Europejskiego Funduszu Społecznego, Funduszu Spójności i Europejskiego Funduszu Morskiego i Rybackiego oraz uchylające rozporządzenie Rady (WE) nr 1083/2006 (Dz. Urz. UE L 347/320 z 20.12.2013).
- 16) **RPO WiM** Regionalny Program Operacyjny Województwa Warmińsko-Mazurskiego na lata 2014-2020.
- 17) **Sekretariat Departamentu** Sekretariat Departamentu Europejskiego Funduszu Rozwoju Regionalnego Urzędu Marszałkowskiego Województwa Warmińsko-Mazurskiego w Olsztynie, ul. Kościuszki 89/91, 10-554 Olsztyn (pierwsze piętro, pokój nr 101).
- 18) **Strona internetowa RPO WiM**  serwis internetowy poświęcony RPO WiM [www.rpo.warmia.mazury.pl](http://www.rpo.warmia.mazury.pl/)
- 19) **Suma kontrolna** ciąg znaków jednoznacznie identyfikujący treść wniosku.
- 20) **System LSI MAKS2** lokalny system informatyczny zapewniający obsługę procesów związanych z wnioskowaniem o dofinansowanie.
- 21) **SzOOP** Szczegółowy Opis Osi Priorytetowych Regionalnego Programu Operacyjnego Województwa Warmińsko-Mazurskiego na lata 2014-2020.
- 22) **Uchwała w sprawie określenia zasad przygotowania do realizacji projektu zidentyfikowanego do wdrożenia w trybie pozakonkursowym w ramach RPO WiM 2014- 2020** (zwanej dalej uchwałą) – należy przez to rozumieć Uchwałę Zarządu WWM przyjętą dla projektów własnych, dla których Beneficjentem jest Województwo Warmińsko-Mazurskie, określającą w szczególności zasady postępowania w celu przygotowania Projektu do realizacji w trybie pozakonkursowym w ramach RPO WiM 2014-2020.
- 23) **Umowa wstępna** należy przez to rozumieć umowę o przygotowanie do realizacji projektu zidentyfikowanego do wdrożenia w trybie pozakonkursowym w ramach RPO WiM 2014-2020.
- 24) **Ustawa wdrożeniowa** ustawa z dnia 11 lipca 2014 r. o zasadach realizacji programów w zakresie polityki spójności finansowanych w perspektywie finansowej 2014-2020 (Dz. U. z 2016 r., poz. 217, ze zm.).
- 25) **Wniosek**  formularz wniosku o dofinansowanie projektu wraz z załącznikami.
- 26) **Wnioskodawca** podmiot, który złożył wniosek o dofinansowanie projektu.
- 27) **WPZ (Wykaz projektów zidentyfikowanych)**  należy przez to rozumieć dokument obejmujący przedsięwzięcia o strategicznym znaczeniu dla realizacji RPO WiM będący załącznikiem do SzOOP.
- 28) **Wydatek kwalifikowalny** należy przez to rozumieć wydatki lub koszty uznane za kwalifikowalne i spełniające kryteria, zgodnie z Rozporządzeniem ogólnym, Rozporządzeniem

KE nr 215/2014, Rozporządzeniem nr 1301/2013, jak również w rozumieniu Ustawy wdrożeniowej i wydanych do niej aktów wykonawczych oraz zgodnie z wytycznymi o których mowa z ust. 8 i SzOOP.

- 29) **Wytyczne** instrument prawny określający ujednolicone warunki i procedury wdrażania funduszy strukturalnych i Funduszu Spójności skierowane do instytucji uczestniczących w realizacji programów operacyjnych oraz stosowane przez te instytucje na podstawie właściwego porozumienia, kontraktu terytorialnego albo umowy oraz przez beneficjentów na podstawie umowy o dofinansowanie projektu albo decyzji o dofinansowaniu projektu;
- 30) **Zarząd WWM**  Zarząd Województwa Warmińsko-Mazurskiego.

#### **§ 2 Podstawowe informacje o naborze**

- <span id="page-5-0"></span>1. Instytucją Organizującą Nabór jest IZ – Zarząd Województwa Warmińsko-Mazurskiego, której funkcję i zadania w zakresie bezpośredniej obsługi naboru realizuje Departament Europejskiego Funduszu Rozwoju Regionalnego, Urząd Marszałkowski Województwa Warmińsko-Mazurskiego w Olsztynie, ul. Kościuszki 89/91, 10-554 Olsztyn.
- 2. Do składania wniosków uprawnieni są wyłącznie Wnioskodawcy, których projekty znajdują się w Wykazie projektów zidentyfikowanych stanowiących załącznik do SzOOP i podpisali Umowę wstępną lub podjęto Uchwałę.
- 3. Wnioskodawca składa wniosek, zawierający niezbędny zakres informacji wraz z wymaganymi załącznikami w terminie określonym w wezwaniu Instytucji Organizującej Nabór.
- 4. W przypadku niezłożenia wniosku o dofinansowanie w wyznaczonym terminie Instytucja Organizująca Nabór ponownie wzywa Wnioskodawcę do złożenia wniosku o dofinansowanie, wyznaczając ostateczny termin. W przypadku bezskutecznego upływu ostatecznego terminu IZ niezwłocznie wykreśla projekt z Wykazu projektów zidentyfikowanych stanowiących załącznik do SzOOP.
- 5. Ocena projektów składa się z etapu oceny formalno-merytorycznej.
- 6. Przed rozpoczęciem oceny formalno-merytorycznej wnioski o dofinansowanie projektów są poddawane weryfikacji wymogów formalnych.
- 7. Nabór jest organizowany na terenie województwa warmińsko-mazurskiego.
- 8. Dokumentację projektową należy przygotować na podstawie obowiązujących wzorów dokumentów zatwierdzonych do przedmiotowego naboru przez Zarząd WWM oraz Szczegółowego Opisu Osi Priorytetowej Regionalnego Programu Operacyjnego Województwa Warmińsko-Mazurskiego na lata 2014-2020 obowiązującego w dniu ogłoszenia naboru.
- 9. W okresie trwania naboru jak i na każdym etapie oceny, Wnioskodawca może wycofać z naboru złożony przez siebie wniosek o dofinansowanie projektu wraz z załącznikami. W takim przypadku Wnioskodawca składa stosowną informację w formie pisemnej do Instytucji Organizującej Nabór.

# <span id="page-5-1"></span>**§ 3**

#### **Przedmiot naboru**

### **Zagadnienia ogólne w tym typy projektów podlegające dofinansowaniu**

- 1. Przedmiotem naboru są projekty, które są zgodne z zapisami RPO WiM oraz SzOOP w obrębie Osi Priorytetowej Infrastruktura transportowa, Działanie 7.3 Infrastruktura kolejowa.
- <span id="page-5-2"></span>2. W ramach przedmiotowego naboru mogą być dofinansowane następujące typy projektów: - zakup taboru kolejowego dla połączeń wojewódzkich (tj. wykonywanych przez operatora publicznego transportu zbiorowego, który zawarł w tej sprawie umowę z Województwem Warmińsko-Mazurskim).

#### **§ 4 Przedmiot naboru Limity i ograniczenia w realizacji projektów**

1. W ramach naboru wniosków o dofinansowanie projektów pozakonkursowych nie przewiduje się dofinansowania projektu w trybie "zaprojektuj i wybuduj", z zastrzeżeniem projektów, które na dzień

składania wniosku o dofinansowanie projektu posiadają pełną dokumentację techniczną opracowaną w trybie "zaprojektuj i wybuduj".

- 2. Z naboru wyłączone są: projekty zakończone/zrealizowane zgodnie z zapisami § 1 ust. 9 pkt 14 Regulaminu,
- 3. Realizacja projektu pt. "*Zakup zmodernizowanego trójczłonowego elektrycznego zespołu trakcyjnego na bazie konstrukcji EN57"* musi zakończyć się najpóźniej do dnia: **31 grudnia 2018 r.**
- 4. Obszar realizacji projektu województwo warmińsko-mazurskie (zgodnie z umową zawartą pomiędzy Województwem Warmińsko-Mazurskim a operatorem publicznego transportu zbiorowego).
- 5. Projekty realizowane w ramach naboru muszą być zgodne z zasadami określonymi w Wytycznych Ministra właściwego do spraw rozwoju regionalnego w zakresie kwalifikowalności wydatków w ramach Europejskiego Funduszu Rozwoju Regionalnego, Europejskiego Funduszu Społecznego oraz Funduszu Spójności na lata 2014-2020.

6. Projekty muszą być realizowane zgodnie z następującymi zasadami:

## **6.1. Zastosowanie uproszczonych metod rozliczania wydatków:**

1) Rozliczanie wydatków metodami uproszczonymi nie ma zastosowania.

 2) Wszystkie wydatki w ramach projektów rozliczane są na podstawie rzeczywiście poniesionych wydatków.

### **6.2. Wydatki kwalifikowalne związane z realizacją projektu:**

#### **6.2.1. Nadzór:**

W przypadku robót budowlanych nadzór inwestorski, autorski, konserwatorski są kwalifikowalne pod warunkiem umieszczenia takiej kategorii wydatku we wniosku o dofinansowanie projektu stanowiącym załącznik do umowy/uchwały o dofinansowanie projektu. Jednocześnie koszty te powinny być związane (zintegrowane) z kosztami inwestycyjnymi, tj. powinny być ponoszone w tym samym czasie, co prace na gruncie, budynkach, maszynach oraz powinny być uznawane za część inwestycji.

#### **6.2.2. Inwestor zastępczy oraz Inżynier kontraktu:**

Wydatek poniesiony przez Wnioskodawcę/Beneficjenta na rzecz inwestora zastępczego/inżyniera kontraktu w ramach RPO WiM 2014-2020 będzie stanowił koszt kwalifikowalny, o ile wydatek został przewidziany we wniosku o dofinansowanie projektu i umowie/uchwale o dofinansowanie projektu oraz został poniesiony zgodnie z zasadami określonymi w Regulaminie naboru.

### **6.2.3. Roboty budowlane:**

- Wydatki na zakup materiałów lub robót budowlanych mogą być uznane za wydatki kwalifikowalne, jeśli zostały przewidziane we wniosku o dofinansowanie projektu będącym załącznikiem do umowy/uchwały o dofinansowanie projektu;
- Wydatki na odszkodowania za zajęcie cudzej nieruchomości na czas prowadzenia robót budowlanych mogą być uznane za kwalifikowalne, jeżeli zostały przewidziane we wniosku o dofinansowanie projektu będącym załącznikiem uchwały o dofinansowanie projektu;
- Wydatki związane z uzyskaniem prawa dostępu do terenu budowy mogą być uznane za kwalifikowalne, jeśli nie jest możliwy swobodny dostęp do terenu budowy z drogi publicznej;
- Roboty zamienne mogą stanowić wydatek kwalifikowalny jeżeli są potwierdzone protokołem konieczności do wysokości nie przekraczającej wartości robót pierwotnie założonych;
- W przypadku wydatku polegającego na robotach budowlanych, kwalifikowalny jest jedynie zakres objęty wnioskiem o dofinansowanie, niezbędny do realizacji inwestycji;
- Wydatki na przebudowę urządzeń obcych mogą być uznane za kwalifikowalne, jeśli konieczność ich przebudowy wynika z projektu budowlanego;
- Opłaty poniesione na podstawie zezwolenia na usunięcie drzew lub krzewów oraz za zajęcie pasa drogowego mogą zostać uznane za kwalifikowalne, jeśli zostały rzeczywiście i ostatecznie poniesione przez Wnioskodawcę/Beneficjenta na rzecz innego podmiotu;
- Wskazane wydatki są kwalifikowalne, o ile nie wykluczają ich przepisy prawa wspólnotowego i krajowego dotyczące zasad udzielania pomocy publicznej.

### **6.2.4. Pozostałe wydatki kwalifikowalne:**

Zakup taboru kolejowego dla połączeń wojewódzkich.

# **6.3. Wydatki niekwalifikowalne dla projektu:**

- Podatek od czynności aportu wnoszonego do spółek prawa handlowego i cywilnego;
- Wydatki poniesione na opracowanie lub aktualizację studium wykonalności/biznes planu lub ich elementów powyżej 10 000,00 zł;
- Wydatki operacyjne (np. dotyczące fazy eksploatacji inwestycji, wydatki związane z audytem projektu; itp.);
- Roboty budowlane dodatkowe nie przewidziane na etapie składania wniosku o dofinansowanie;
- Kolejna wersja studium wykonalności/biznesplanu, programu funkcjonalno-użytkowego, dokumentacji technicznej (kwalifikuje się jedna wersja dokumentu: opracowanie lub aktualizacja);
- Roboty realizowane metodą gospodarczą, tzn. samodzielne wykonywanie prac na budowie oraz samodzielny zakup materiałów budowlanych;
- W przypadku projektów podlegających pomocy publicznej koszty sporządzenia dokumentacji powykonawczej oraz opłaty z tytułu ubezpieczeń i gwarancji związanych z realizacją nowej inwestycii:
- Wydatki na inżyniera kontraktu poniesione w okresie gwarancyjnym (po zakończeniu robót budowalnych) stanowią koszt niekwalifikowalny;
- Wydatki na promocję projektu poniesione niezgodnie z Wytycznymi MRiF w zakresie informacji i promocji programów operacyjnych polityki spójności na lata 2014-2020 z 3 listopada 2016 r., Podręcznikiem wnioskodawcy i beneficjenta programów polityki spójności 2014-2020 w zakresie informacji i promocji z 14 czerwca 2016 r. oraz niniejszym Regulaminem (koszty promocji zaplanowane we wniosku o dofinansowanie projektu nie mogą przekroczyć 2% wydatków kwalifikowalnych wniosku pierwotnie złożonego i nie mogą być wyższe niż 100.000,00 zł brutto);
- Wydatki na promocję projektu w przypadku projektów objętych pomocą publiczną oraz pomocą de minimis;
- Roboty budowlane inne niż wskazane w pkt. 6.2.4;
- Koszty pośrednie;
- Zakup nieruchomości zabudowanych i niezabudowanych, chyba że konieczny jest wykup gruntów pod inwestycję;
- Wydatki związane ze świadczeniem usług komunikacyjnych;
- Wydatki związane z zaangażowaniem personelu;
- Wydatki na bieżącą eksploatację i naprawę taboru;
- Koszty bieżącego utrzymania infrastruktury;
- Koszty amortyzacji:
- Wydatki w ramach mechanizmu cross-financing;
- <span id="page-7-0"></span> Inne wydatki poniesione niezgodnie z typami projektów uwzględnionym w SzOOP Infrastruktura transportowa, *Działanie 7.3 Infrastruktura kolejowa.*

#### **§ 5 Przedmiot naboru Podmioty uprawnione do udziału w naborze**

- 1. Do składania wniosku uprawnieni są wyłącznie Wnioskodawcy, których projekty znajdują się w Wykazie projektów zidentyfikowanych i podpisali Umowę wstępną lub podjęto Uchwałę, którym w przedmiotowym naborze jest Województwo Warmińsko-Mazurskie.
- 2. W przypadku projektów partnerskich, partnerem może być wyłącznie podmiot wymieniony w SzOOP.
- 3. O dofinansowanie nie mogą ubiegać się podmioty podlegające wykluczeniu, o których mowa w:
	- ustawie z dnia 27 sierpnia 2009 r. o finansach publicznych;
	- ustawie z dnia 15 czerwca 2012 r. o skutkach powierzania wykonywania pracy cudzoziemcom przebywającym wbrew przepisom na terytorium Rzeczpospolitej Polskiej;
	- ustawie z dnia 28 października 2002 r. o odpowiedzialności podmiotów zbiorowych za czyny zabronione pod groźbą kary.

<span id="page-8-0"></span>Zasada ta dotyczy również partnerów w projekcie.

#### **§ 6**

# **Finansowanie projektów w ramach naboru**

- 1. Kwota przeznaczona na dofinansowanie projektu pt. *"Zakup zmodernizowanego trójczłonowego elektrycznego zespołu trakcyjnego na bazie konstrukcji EN57"* w ramach naboru nr **RPWM.07.03.00-IZ.00-28-001/17** jest zgodna z kwotą określoną w Umowie wstępnej i wynosi: **2 445 871 EUR** co daje kwotę: **10 393 239,64 PLN<sup>2</sup>** liczoną po kursie **4,2493 EUR/PLN** ze środków pochodzących z Europejskiego Funduszu Rozwoju Regionalnego.
- 2. Kwota przewidziana na nabór wyrażona w PLN może ulec zmianie z uwagi na różnice kursowe.
- 3. Maksymalny poziom dofinansowania projektu ze środków Regionalnego Programu Operacyjnego Województwa Warmińsko-Mazurskiego na lata 2014-2020 wynosi 85% wydatków kwalifikowalnych na poziomie projektu (w przypadku projektów nie objętych pomocą publiczną i nie generujących dochodu).
- 4. W przypadku projektów generujących dochód maksymalny dopuszczalny poziom dofinansowania należy liczyć z zastosowaniem metody luki w finansowaniu.
- 5. Projekty, w których występuje pomoc publiczna muszą być zgodne z właściwymi przepisami prawa wspólnotowego i krajowego dotyczącymi zasad udzielania tej pomocy, obowiązującymi w momencie udzielania wsparcia, w tym w szczególności:
	- w przypadku projektów taborowych i infrastrukturalnych z zakresu publicznego transportu zbiorowego – pomoc publiczna w formie rekompensaty z tytułu świadczenia usług publicznych udzielana jest zgodnie z Rozporządzeniem Parlamentu Europejskiego i Rady nr 1370/2007 z 23 października 2007 r. dotyczącym usług publicznych w zakresie kolejowego i drogowego transportu pasażerskiego oraz uchylającym rozporządzenia Rady (EWG) nr 1191/69 i (EWG) nr 1107/70 (Dz. Urz. UE L 315/1);
	- pomoc publiczna nie wystąpi w przypadku rekompensat spełniających warunki określone w orzeczeniu Trybunału Sprawiedliwości UE z 24 lipca 2003 r. w sprawie C-280/00 *Altmark Trans GmbH* (Zb. Orz. 2003, s. I 7747);
	- Wytycznymi w zakresie dofinansowania z programów operacyjnych podmiotów realizujących obowiązek świadczenia usług publicznych w transporcie zbiorowym;
	- w odniesieniu do przedsiębiorstw kolejowych, w przypadku projektów taborowych istnieje możliwość indywidualnej notyfikacji wsparcia Komisji Europejskiej – ocena zgodności wsparcia na podstawie art. 107 ust. 3 lit. c TFUE w oparciu o postanowienia *Wytycznych Komisji Europejskiej dotyczących pomocy państwa na rzecz przedsiębiorstw kolejowych* (Dz. Urz. UE 2008 C 184/13).
- 6. Minimalny wkład własny, jaki Beneficjent zobowiązany jest zabezpieczyć, w przypadku projektów nie objętych pomocą publiczną i nie generujących dochodu, wynosi 15% całkowitych wydatków kwalifikowalnych w ramach projektu.
- 7. Poziom wkładu własnego w przypadku projektów generujących dochód zależy od wartości luki finansowej.
- 8. Dla projektów podlegających zasadom udzielania pomocy publicznej minimalny wkład własny wynosi 50 %.
- 9. Aktualizacja wysokości dofinansowania Projektu dokonywana jest w momencie podpisywania umowy o dofinansowanie projektu, poprzez przeliczanie wartości wyrażonej w EUR na PLN w oparciu o kurs księgowy publikowany na stronie internetowej InforEuro, z przedostatniego dnia kwotowania środków w Europejskim Banku Centralnym w miesiącu poprzedzającym miesiąc, w którym podpisana zostanie umowa o dofinansowanie. Aktualizacja wysokości dofinansowania projektu nie może prowadzić do zwiększenia poziomu procentowego dofinansowania projektu.

<u>.</u>

<sup>2</sup> Wartość w PLN została określona według kursu Europejskiego Banku Centralnego z przedostatniego dnia kwotowania środków w miesiącu poprzedzającym miesiąc, w którym ogłoszono nabór, gdzie 1 EUR = 4,2493 PLN. Z uwagi na konieczność ogłoszenia naborów w PLN, wybór projektów do dofinansowania oraz podpisanie umów będzie uzależnione od dostępności środków.

<span id="page-9-0"></span>10. Zaistnienie okoliczności, o których mowa w ust. 9 nie wymaga zmiany Regulaminu.

#### **§ 7**

## **Wezwanie do złożenia wniosku, termin i miejsce składania**

- 1. Instytucja Ogłaszająca Nabór wzywa do złożenia wniosku o dofinansowanie projektu pozakonkursowego w terminie nie późniejszym niż określony w Umowie wstępnej lub Uchwale.
- 2. Dokumentacja naboru oraz informacje kierowane do Wnioskodawcy zamieszczane będą na portalu oraz stronie internetowej RPO WiM.
- 3. Wniosek wraz z załącznikami należy złożyć w odpowiedzi na wezwanie Instytucji Organizującej Nabór.
- 4. Wnioski wraz z załącznikami składane są w terminie określonym w wezwaniu Instytucji Organizującej Nabór do złożenia wniosku.
- 5. Wniosek o dofinansowanie projektu wraz z załącznikami może być dostarczony osobiście, przez posłańca, wysłany listem poleconym lub przesyłką kurierską.
- 6. Wniosek wraz z wymaganą dokumentacją należy składać w Sekretariacie Departamentu Europejskiego Funduszu Rozwoju Regionalnego Urzędu Marszałkowskiego Województwa Warmińsko-Mazurskiego w Olsztynie, ul. Kościuszki 89/91, 10-554 Olsztyn – pierwsze piętro, pokój nr 101, oraz Kancelarii Ogólnej Urzędu Marszałkowskiego Województwa Warmińsko-Mazurskiego w Olsztynie, ul. Emilii Plater 1, pokój 380 w poniedziałki w godzinach 8:00 - 16:00 i od wtorku do piątku w godzinach od 7:30 do 15:30 (tj. w godzinach pracy Urzędu Marszałkowskiego).
- 7. W przypadku nadania wniosku listem poleconym, termin uznaje się za zachowany, jeżeli zostanie on nadany w polskiej placówce pocztowej operatora wyznaczonego w rozumieniu ustawy z dnia 23 listopada 2012 r. – Prawo pocztowe (Poczta Polska S.A.) nie później niż w dniu zakończenia naboru projektów określonym w Regulaminie (…) – decyduje data nadania.
- 8. Przyjęte wnioski rejestrowane są w systemie LSI MAKS2.
- 9. Warunkiem uczestnictwa w naborze jest złożenie wniosku o dofinansowanie projektu wraz z załącznikami w formie papierowej w dwóch egzemplarzach (dwa oryginały lub oryginał i kopia) oraz w wersji elektronicznej (na płycie CD/innym nośniku elektronicznym). Wypełniony wniosek o dofinansowanie projektu w wersji elektronicznej należy wysłać za pomocą dostępnej w systemie LSI MAKS2 funkcji "wyślij wniosek". Powyższe czynności należy dokonać najpóźniej w terminie określonym w wezwaniu Instytucji Organizującej Nabór**, z zastrzeżeniem, że wersja elektroniczna wniosku w LSI MAKS2 w dniu zamknięcia naboru musi być wysłana w godzinach wskazanych w ust. 6**.
- 10. W przypadku, gdy z wytycznych lub odrębnych przepisów prawnych wynikałby obowiązek przedłożenia przez Wnioskodawcę dodatkowych dokumentów, Wnioskodawca zobowiązany jest je przedłożyć na wezwanie Instytucji Organizującej Nabór we wskazanym terminie.
- 11. Termin na dostarczenie wniosku lub w przypadku złożenia uzupełnienia wniosku oraz wymaganych dokumentów uznaje się za zachowany, jeżeli wniosek lub uzupełnienie wniosku wpłynęło w wyznaczonym terminie do Sekretariatu Departamentu oraz do Kancelarii Ogólnej (we wskazanych w ust. 6 godzinach) lub zostało nadane w polskiej placówce pocztowej operatora wyznaczonego w rozumieniu ustawy z dnia 23 listopada 2012 r. – Prawo pocztowe (Poczta Polska S.A.) nie później niż w dniu upływu terminu na uzupełnienie dokumentacji - decyduje data nadania. W przypadku złożenia wniosku/uzupełnienia wniosku w innej komórce organizacyjnej Urzędu Marszałkowskiego niż wskazana w Regulaminie, za termin złożenia wniosku uznaje się datę jego wpływu do Sekretariatu Departamentu lub do Kancelarii Ogólnej. Wnioskodawca ponosi ryzyko przesłania za pośrednictwem kuriera/operatora pocztowego/złożenia osobiście/posłańca wniosku w terminie i na właściwy adres określony w Regulaminie naboru.
- 12. W przypadku niezłożenia wniosku w wyznaczonym terminie Instytucja Organizująca Nabór ponownie wezwie Wnioskodawcę do złożenia wniosku zgodnie z warunkami niniejszego paragrafu.
- 13. Niezłożenie wniosku po powtórnym wezwaniu będzie skutkowało wykreśleniem projektu z Wykazu projektów zidentyfikowanych.
- <span id="page-9-1"></span>14. Wysłanie wersji elektronicznej, a niedostarczenie wersji papierowej, oznacza, że wniosek/uzupełnienie wniosku nie został złożony.

#### **Sporządzanie i forma składania wniosku o dofinansowanie projektu i załączników**

- 1. Wniosek należy wypełnić zgodnie z *Instrukcją wypełniania wniosku o dofinansowanie projektu*, która stanowi załącznik do niniejszego Regulaminu, w odpowiedzi na wezwanie Instytucji Organizującej Nabór.
- 2. Wniosek należy wypełnić za pomocą systemu LSI MAKS2 dostępnego z poziomu przeglądarki internetowej na stronie internetowej RPO WiM. Z uwagi na fakt wypełniania wniosku poprzez aplikację internetową niedozwolone jest wypełnienie wniosku odręcznie jak również nanoszenie w ten sposób poprawek.
- 3. Suma kontrolna wniosku w wersji papierowej powinna być zgodna z sumą kontrolną w wersji elektronicznej.
- 4. Załączniki do wniosku należy wypełnić zgodnie z *Instrukcją wypełniania załączników do wniosku o dofinansowanie projektu*, która stanowi załącznik do niniejszego Regulaminu.
- 5. Wypełniony wniosek o dofinansowanie projektu w wersji elektronicznej należy wysłać za pomocą dostępnej w systemie LSI MAKS2 funkcji "Wyślij wniosek, **z zastrzeżeniem, że w dniu zamknięcia naboru wniosek w wersji elektronicznej musi być wysłany w godzinach wskazanych w §7 ust. 6**. Następnie wydrukowany wniosek o dofinansowanie projektu wraz z załącznikami, Wnioskodawca składa w Sekretariacie Departamentu EFRR, Kancelarii Ogólnej w dwóch egzemplarzach – dwa oryginały lub oryginał plus kopia oraz w wersji elektronicznej (na płycie CD/innym nośniku elektronicznym). **Wnioskodawca nie może edytować/poprawiać wysłanego w systemie LSI MAKS2 wniosku, w wersji która została przekazana do Instytucji Organizującej Nabór do momentu nadania numeru rejestracyjnego projektu pod rygorem pozostawienia wniosku bez rozpatrzenia**.
- 6. Wniosek o dofinansowanie projektu dostarcza się w jednej z następujących form:
	- listem poleconym:
	- przesyłką kurierską;
	- przez posłańca;
	- osobiście.

Wnioski o dofinansowanie projektów, które zostaną złożone osobiście, lub przez posłańca w Sekretariacie Departamentu EFRR otrzymają potwierdzenie wpłynięcia wniosku o dofinansowanie projektu, wydane przez Sekretariat Departamentu EFRR. Potwierdzenie zawiera dane Wnioskodawcy, tytuł projektu oraz datę i godzinę złożenia wniosku. W przypadku dostarczenia wniosku o dofinansowanie projektu wraz z załącznikami listem poleconym lub za pośrednictwem kuriera dowodem wpłynięcia wniosku o dofinansowanie projektu i załączników będzie stempel ION, opatrzony podpisem i datą, przybity na opakowaniu wniosku o dofinansowanie projektu oraz data wprowadzenia wniosku o dofinansowanie projektu do dziennika korespondencyjnego ION. W przypadku dostarczenia wniosku o dofinansowanie projektu wraz z załącznikami do Kancelarii Ogólnej dowodem, wpłynięcia wniosku będzie stempel Kancelarii Ogólnej opatrzony podpisem i datą, przybity na opakowaniu wniosku o dofinansowanie projektu.

- 7. Wniosek o dofinansowanie projektu w wersji papierowej wraz z załącznikami należy dostarczyć w kartonie archiwizacyjnym/kopercie/segregatorze. Na opakowaniu powinny znajdować się następujące dane:
	- pełna nazwa Wnioskodawcy oraz jego adres,
	- tytuł projektu,
	- numer i nazwa Osi priorytetowej,
	- numer i nazwa Działania oraz Poddziałania,
	- identyfikator wniosku (ID).
- 8. Wniosek i załączniki składane są w formie zbindowanej/trwale spiętej w sposób uniemożliwiający zagubienie stron.
- 9. Wniosek o dofinansowanie projektu wraz z załącznikami należy wypełnić w języku polskim. Dokumenty sporządzone w języku innym niż polski, nie podlegają weryfikacji.
- 10. Instytucja Organizująca Nabór informuje, że w celu prawidłowego korzystania z systemu LSI MAKS2 oraz do prawidłowego złożenia wniosku o dofinansowanie projektu, Wnioskodawca zobowiązany jest do zapoznania się z następującymi dokumentami umieszczonymi na stronie <https://maks2.warmia.mazury.pl/> w Generatorze Wniosków w zakładce Regulamin i Instrukcje z poziomu głównego Menu ww. systemu:
	- Instrukcją użytkownika systemu LSI MAKS2 w ramach Regionalnego Programu Operacyjnego Województwa Warmińsko-Mazurskiego na lata 2014-2020 dla Wnioskodawców/Beneficjentów;
	- Regulaminem korzystania z LSI MAKS2.
- 11. Za skuteczność złożenia dokumentacji aplikacyjnej w toku procedury ubiegania się o dofinansowanie odpowiedzialność ponoszą Wnioskodawcy. Oznacza to w szczególności, że w Wnioskodawcy, chcąc otrzymać wsparcie finansowe, zobowiązani są zapoznać się z wymaganymi dokumentami, w tym z RPO WiM 2014-2020 i jego założeniami, jak również z innymi dokumentami adresowanymi do wszystkich zainteresowanych oraz dokumentami określającymi sposób wypełniania wniosku o dofinansowanie i załączników, a także powinni skrupulatnie przestrzegać szczegółowych zasad sporządzania dokumentacji aplikacyjnej.

#### **§ 9 Weryfikacja wymogów formalnych**

- <span id="page-11-0"></span>1. Zarejestrowane wnioski złożone w terminie, podlegają weryfikacji wymogów formalnych. Weryfikacja wymogów formalnych dokonywana jest w terminie 50 dni od daty zarejestrowania wniosku o dofinansowanie.
- 2. W szczególnych przypadkach (np. złożoność projektu, zdolność Instytucji do weryfikacji wniosków), weryfikacja projektu jest wydłużana decyzją Dyrektora/Z-cy Dyrektora Departamentu EFRR w formie komunikatu zamieszczanego na stronie RPO WiM 2014-2020 oraz na Portalu Funduszy Europejskich 2014-2020. Wydłużenie terminu weryfikacji wymogów formalnych nie wymaga zmiany Regulaminu.
- 3. Wszelka korespondencja Instytucji Organizującej Nabór z Wnioskodawcą przekazywana jest pismem za zwrotnym potwierdzeniem odbioru.
- 4. Weryfikacja wymogów formalnych nie ma charakteru oceny projektu i nie jest prowadzona w oparciu o kryteria wyboru projektów przyjęte przez KM RPO WiM. W związku z tym, że wymogi formalne w odniesieniu do wniosku o dofinansowanie nie są kryteriami wyboru projektów, Wnioskodawcy w przypadku pozostawienia jego wniosku bez rozpatrzenia, nie przysługuje protest w rozumieniu art. 53 Ustawy wdrożeniowej.
- 5. Weryfikacja wymogów formalnych przeprowadzana jest przez dwóch Pracowników Instytucji Organizującej Nabór (zgodnie z zasadą "dwóch par oczu"), w oparciu o Listę sprawdzającą do weryfikacji wymogów formalnych wyboru projektów pozakonkursowych, stanowiącą załącznik do Regulaminu.
- 6. Lista sprawdzająca na etapie weryfikacji wymogów formalnych określa pytania w oparciu, o które dokonuje się weryfikacji poprawności złożonego wniosku.
- 7. Na etapie weryfikacji wymogów formalnych dopuszcza się dwukrotne uzupełnienie wniosku o dofinansowanie projektu.
- 8. W razie stwierdzenia we wniosku o dofinansowanie projektu braków formalnych lub oczywistych omyłek Instytucja Organizująca Nabór wzywa Wnioskodawcę do uzupełnienia wniosku lub poprawienia w nim oczywistej omyłki w terminie 7 dni licząc od dnia następującego po dniu doręczenia pisma o stwierdzeniu braków formalnych lub oczywistych omyłek, pod rygorem pozostawienia wniosku bez rozpatrzenia.
- 9. Uzupełnienie wniosku o dofinansowanie projektu lub poprawienie w nim oczywistej omyłki nie może prowadzić do jego istotnej modyfikacji, pod rygorem pozostawienia wniosku bez rozpatrzenia.
- 10. Uzupełnieniu podlegają wyłącznie elementy wskazane w piśmie wysłanym do Wnioskodawcy. Pismo wzywające do uzupełnienia wniosku przekazywane jest za zwrotnym potwierdzeniem odbioru.
- 11. Brakujące lub uzupełnione dokumenty muszą być dostarczone w formie papierowej w dwóch egzemplarzach (dwa oryginały lub oryginał + kopia) oraz w wersji elektronicznej na płycie CD/innym nośniku elektronicznym. Wypełniony wniosek o dofinansowanie projektu w wersji elektronicznej należy

wysłać za pomocą dostępnej w systemie LSI MAKS2 funkcji "wyślij wniosek". Termin na dostarczenie uzupełniania przez Wnioskodawcę wymaganych dokumentów uznaje się za zachowany, jeżeli uzupełnienie wpłynęło w wyznaczonym terminie do Sekretariatu Departamentu EFRR, do Kancelarii Ogólnej UM WWM lub zostało nadane w polskiej placówce pocztowej operatora wyznaczonego w rozumieniu ustawy z dnia 23 listopada 2012 r. – Prawo pocztowe (Poczta Polska S.A.) nie później niż w dniu upływu terminu na uzupełnienie dokumentacji - decyduje data nadania. W przypadku złożenia wniosku/uzupełnienia wniosku w innej komórce organizacyjnej Urzędu Marszałkowskiego niż wskazana w Regulaminie, za termin złożenia wniosku uznaje się datę jego wpływu do Sekretariatu Departamentu lub do Kancelarii Ogólnej. Wnioskodawca ponosi ryzyko przesłania za pośrednictwem kuriera/operatora pocztowego/złożenia osobiście/posłańca wniosku w terminie i na właściwy adres określony w Regulaminie naboru.

- 12. Wniosek o dofinansowanie projektu oraz załączniki, powinny być złożone w całości (nie dopuszcza się wymiany pojedynczych stron).
- 13. Wnioskodawca jest informowany pismem za zwrotnym potwierdzeniem odbioru o pozostawieniu jego wniosku bez rozpatrzenia z powodu nie uzupełnienia wniosku lub nie poprawienia w nim oczywistych omyłek w wyznaczonym terminie.
- 14. Projekty spełniające wymogi formalne zostają przekazane do oceny formalno-merytorycznej. Pismo informujące o przekazaniu wniosku o dofinansowanie projektu do oceny formalno-merytorycznej przekazywane jest za zwrotnym potwierdzeniem odbioru.
- 15. Po zakończeniu weryfikacji wymogów formalnych na stronie internetowej RPO WiM zamieszczana jest lista zawierająca:
	- a) liczbę wniosków, które przeszły weryfikację wymogów formalnych,
	- b) nazwę Wnioskodawców,
	- c) tytuły projektów,
	- d) wartości projektów (w tym środki z EFRR).

# **§ 10**

# **Sposób dokonywania oceny wniosków – ocena formalno-merytoryczna**

- <span id="page-12-0"></span>1. Wnioski, które pozytywnie przeszły weryfikację wymogów formalnych są poddawane ocenie formalnomerytorycznej.
- 2. Wszelka korespondencja Instytucji Organizującej Nabór z Wnioskodawcą przekazywana jest pismem za zwrotnym potwierdzeniem odbioru.
- 3. Ocena formalno-merytoryczna wniosków dokonywana jest przez Komisję Oceny Projektów (KOP) w terminie 50 dni od dnia powołania KOP.

W szczególnych przypadkach (np. złożoność projektu, zdolność Instytucji do oceny wniosków, konieczność zamówienia dodatkowych ekspertyz) może zostać podjęta decyzja o wydłużeniu terminu oceny wniosków o dofinansowanie projektów. Weryfikacja projektu jest wydłużana decyzją Dyrektora/Z-cy Dyrektora Departamentu EFRR w formie komunikatu zamieszczanego na stronie internetowej RPO WiM 2014-2020 oraz na Portalu Funduszy Europejskich 2014-2020.

- 4. Wydłużenie terminu oceny formalno-merytorycznej nie wymaga zmiany Regulaminu.
- 5. Zadaniem KOP jest dokonanie oceny formalno-merytorycznej wniosków o dofinansowanie projektów.
- 6. W skład KOP wchodzą Pracownicy Instytucji Organizującej Nabór oraz Eksperci z wykazu kandydatów na ekspertów RPO WiM 2014-2020.
- 7. Ocena formalno-merytoryczna wniosku jest oceną kilkustopniową.
- 8. W pierwszej kolejności wnioski o dofinansowanie podlegają ocenie w ramach kryteriów formalnych zatwierdzonych dla RPO WiM przez KM RPO WiM i określonych w SzOOP.
- 9. Ocena w ramach kryteriów formalnych przeprowadzana jest przez Pracownika Instytucji Organizującej Nabór będącego członkiem KOP, na podstawie kryteriów formalnych zawartych w Karcie oceny kryteriów formalnych wyboru projektów pozakonkursowych (obligatoryjnych) stanowiącej załącznik do Regulaminu, w oparciu o Listę sprawdzającą do weryfikacji kryteriów formalnych wyboru projektów pozakonkursowych (obligatoryjnych), stanowiącą załącznik do Regulaminu.
- 10. Lista sprawdzająca, w oparciu o którą wynik oceny zapisywany jest w Karcie oceny kryteriów formalnych wyboru projektów pozakonkursowych (obligatoryjnych), określa pytania szczegółowe, dotyczące spełnienia kryteriów formalnych.
- 11. Ocena kryteriów formalnych jest oceną zerojedynkową, co oznacza, że niespełnienie jednego z kryteriów formalnych powoduje negatywną ocenę wniosku o dofinansowanie projektu, zgodnie z art. 53 Ustawy wdrożeniowej.
- 12. W ramach oceny kryteriów formalnych dopuszcza się jednokrotne uzupełnienie wniosku o dofinansowanie projektu o dokumenty, które zostały wadliwie przygotowane lub stwierdzono ich brak w terminie 7 dni licząc od dnia otrzymania przez Wnioskodawcę pisma, pod rygorem negatywnej oceny projektu.
- 13. Wniosek o dofinansowanie projektu lub załączniki, również w przypadku uzupełnienia lub poprawy powinny być złożone w całości (nie dopuszcza się wymiany pojedynczych stron).
- 14. Wniosek otrzymuje negatywną ocenę z uwagi na niedostarczenie wymaganych dokumentów w wyznaczonym terminie, wprowadzenie dodatkowych zmian lub niedokonanie poprawy zgodnie z pismem, o którym mowa w ust. 12.
- 15. W przypadku negatywnej oceny wniosku o dofinansowanie projektu, z powodu niespełnienia co najmniej jednego z kryteriów formalnych, do Wnioskodawcy przekazywana jest powyższa informacja za zwrotnym potwierdzeniem odbioru, zawierająca uzasadnienie podjętej decyzji.
- 16. Po zakończeniu oceny w ramach kryteriów formalnych na stronie internetowej RPO WiM zamieszczana iest lista zawierająca:
	- a) liczbę wniosków, które pozytywnie przeszły ocenę w ramach kryteriów formalnych,
	- b) nazwę Wnioskodawców,
	- c) tytuły projektów,
	- d) wartości projektów (w tym środki z EFRR).
- 17. Wnioski o dofinansowanie projektów pozytywnie ocenione w ramach kryteriów formalnych poddawane są ocenie w ramach kryteriów merytorycznych zatwierdzonych dla RPO WiM przez KM RPO WiM i określonych w SzOOP.
- 18. W przypadku oceny kryteriów merytorycznych w ocenie uczestniczą Eksperci powołani w skład KOP niezbędni do prawidłowej oceny kryteriów. Każde kryterium oceniane jest przez Eksperta z danej dziedziny powołanego w skład KOP.
- 19. Ocena kryteriów merytorycznych jest oceną kilkustopniową obejmującą:
	- a. ocenę kryteriów merytorycznych ogólnych (obligatoryjnych) i specyficznych (obligatoryjnych) wyboru projektów pozakonkursowych
	- b. ocenę kryteriów merytorycznych specyficznych (punktowych).
- 20. Eksperci rozpoczynają ocenę wniosków o dofinansowanie projektu od kryteriów merytorycznych ogólnych (obligatoryjnych) oraz specyficznych (obligatoryjnych) wyboru projektów pozakonkursowych zawartych w Karcie oceny kryteriów merytorycznych ogólnych (obligatoryjnych) i specyficznych (obligatoryjnych) wyboru projektów pozakonkursowych stanowiącą załącznik do Regulaminu.
- 21. W trakcie oceny kryteriów merytorycznych ogólnych (obligatoryjnych) oraz specyficznych (obligatoryjnych) wyboru projektów pozakonkursowych dopuszcza się dwukrotne uzupełnienie nieścisłości lub oczywistych omyłek, w tym także uzyskanie dodatkowych wyjaśnień od Wnioskodawcy.
- 22. Pismo wzywające Wnioskodawcę do uzupełnienia dokumentacji wysyłane jest za zwrotnym potwierdzeniem odbioru.
- 23. W przypadku konieczności uzupełnienia nieścisłości lub oczywistych omyłek Wnioskodawca zobligowany jest do ich dostarczenia w ciągu 7 dni licząc od dnia następującego po dniu otrzymania przez Wnioskodawcę pisma informującego o konieczności uzupełnienia danych.
- 24. Wyjaśnienia/informacje muszą być dostarczone w formie papierowej w dwóch egzemplarzach (dwa oryginały lub oryginał i kopia) oraz w wersji elektronicznej (na płycie CD/innym nośniku elektronicznym). Wypełniony wniosek o dofinansowanie projektu w wersji elektronicznej należy wysłać za pomocą dostępnej w systemie LSI MAKS2 funkcji "wyślij wniosek". Termin na dostarczenie dodatkowych wyjaśnień/informacji przez Wnioskodawcę wymaganych dokumentów uznaje się za zachowany, jeżeli uzupełnienie wpłynęło w wyznaczonym terminie do Sekretariatu Departamentu EFRR, do Kancelarii Ogólnej UM WWM lub zostało nadane w polskiej placówce pocztowej operatora

wyznaczonego w rozumieniu ustawy z dnia 23 listopada 2012 r. – Prawo pocztowe (Poczta Polska S.A.) nie później niż w dniu upływu terminu na uzupełnienie dokumentacji - decyduje data nadania. W przypadku złożenia wniosku/uzupełnienia wniosku w innej komórce organizacyjnej Urzędu Marszałkowskiego niż wskazana w Regulaminie, za termin złożenia wniosku uznaje się datę jego wpływu do Sekretariatu Departamentu lub do Kancelarii Ogólnej. Wnioskodawca ponosi ryzyko przesłania za pośrednictwem kuriera/operatora pocztowego/złożenia osobiście/posłańca wniosku w terminie i na właściwy adres określony w Regulaminie naboru.

- 25. W sytuacji niezłożenia uzupełniania, dodatkowych wyjaśnień/informacji Eksperci będą dokonywali oceny wniosku o dofinansowanie projektu w oparciu o dokumenty dotychczas złożone przez Wnioskodawcę.
- 26. Niespełnienie co najmniej jednego z kryteriów merytorycznych ogólnych (obligatoryjnych) oraz specyficznych (obligatoryjnych) powoduje negatywną ocenę wniosku o dofinansowanie projektu zgodnie z art. 53 Ustawy wdrożeniowej.
- 27. Wnioski o dofinansowanie projektów pozytywnie ocenione w ramach oceny kryteriów merytorycznych ogólnych (obligatoryjnych) oraz specyficznych (obligatoryjnych) wyboru projektów pozakonkursowych poddawane są ocenie w ramach kryteriów merytorycznych punktowych zawartych w Karcie oceny kryteriów merytorycznych specyficznych (punktowych) wyboru projektów pozakonkursowych stanowiącą załącznik do Regulaminu.
- 28. Ocenę końcową wniosku w danym kryterium stanowi ocena przyznana przez Eksperta powołanego w skład KOP biorącego udział w ocenie danego kryterium.
- 29. Ocenę końcową wniosku w ramach kryteriów punktowych stanowi suma wszystkich ocen uzyskanych przez projekt w ww. kryteriach.
- 30. Wniosek o dofinansowanie projektu otrzymuje pozytywną ocenę KOP w przypadku uzyskania co najmniej 50% maksymalnej liczby punktów w ramach kryteriów merytorycznych specyficznych (punktowych) uwzględniających stopień spełnienia kryteriów wyboru projektów przewidzianych w Karcie oceny kryteriów merytorycznych punktowych wyboru projektów pozakonkursowych.

# **§ 11**

# **Rozstrzygnięcie w zakresie wyboru projektów do dofinansowania**

- <span id="page-14-0"></span>1. Wybór projektów do dofinansowania następuje w terminie 10 dni od zakończenia etapu oceny formalno-merytorycznej poprzez zatwierdzenie przez Zarząd WWM w formie uchwały, listy ocenionych projektów opracowanej przez KOP, zawierającej przyznane oceny.
- 2. Zatwierdzenie listy przez Zarząd WWM jest równoznaczne z uznaniem wyników dokonanej oceny projektów i podjęciem decyzji w zakresie wyboru projektów do dofinansowania.
- 3. Wszelka korespondencja Instytucji Organizującej Nabór z Wnioskodawcą przekazywana jest pismem za zwrotnym potwierdzeniem odbioru.
- 4. Wnioskodawca jest pisemnie informowany o wyniku oceny wniosku i wyborze projektu do dofinansowania. Pismo informujące Wnioskodawcę o wyborze projektu do dofinansowania zawiera uzasadnienie oceny projektu i punktację otrzymaną przez projekt oraz informację o konieczności dostarczenia dokumentów niezbędnych do podjęcia Uchwały o dofinansowaniu projektu. Pismo przekazywane jest za zwrotnym potwierdzeniem odbioru. W przypadku negatywnej oceny projektu, o której mowa w art. 53 Ustawy Wdrożeniowej do Wnioskodawcy przekazywana jest powyższa informacja za zwrotnym potwierdzeniem odbioru, zawierająca uzasadnienie.
- 5. Negatywna ocena projektu będzie skutkowała wykreśleniem projektu z Wykazu projektów zidentyfikowanych.
- 6. Informacja o projektach wybranych do dofinansowania jest upubliczniana w formie odrębnego wykazu projektów pozakonkursowych, który Instytucja Organizująca Nabór zamieszcza na stronie internetowej RPO WiM oraz na Portalu.
- 7. Instytucja Organizująca Nabór zamieszcza na stronie internetowej RPO WiM oraz na Portalu wykaz, o którym mowa w ust. 5, nie później niż 7 dni od dnia rozstrzygnięcia naboru.
- 8. Wykaz projektów o którym mowa powyżej zawiera:
	- a) nazwy projektów wybranych do dofinansowania;
- b) nazwy wnioskodawców;
- c) kwoty przyznanego dofinansowania;
- d) kwoty całkowite projektów;
- e) wynik oceny;
- f) daty wybrania poszczególnych projektów do dofinansowania, tj. daty zakończenia oceny projektów;
- g) przewidywany czas realizacji w odniesieniu do każdego projektu.
- 9. Po rozstrzygnięciu naboru Instytucja Organizująca Nabór zamieszcza na stronie internetowej RPO WiM informację o składzie KOP.
- <span id="page-15-0"></span>10. W przypadku, kiedy projekt nie został wybrany do dofinansowania ION wysyła do Wnioskodawcy pismo z prośbą o odbiór jednego egzemplarza dokumentacji dotyczącej projektu.

#### **§ 12**

## **Wskaźniki monitorowania postępu rzeczowego w ramach projektu**

- 1. Wnioskodawca zobligowany jest do określenia wartości docelowych wskaźników produktu i rezultatu możliwych do zrealizowania w ramach danego typu projektu. Katalog wskaźników adekwatnych został przedstawiony poniżej:
	- 1) **Wskaźniki kluczowe, specyficzne dla programu, specyficzne dla projektu**:
		- a) Wskaźniki produktu:
			- Liczba zakupionych pojazdów kolejowych [szt.];
			- Pojemność zakupionych wagonów osobowych [osoby].
		- b) Wskaźniki rezultatu:
			- Liczba przewozów pasażerskich na przebudowanych lub zmodernizowanych liniach kolejowych – [osoby].

## **2) Wskaźniki kluczowe horyzontalne (informacyjne):**

- Wzrost zatrudnienia we wspieranych podmiotach (innych niż przedsiębiorstwa) [EPC] [etaty];
- Liczba utrzymanych miejsc pracy [EPC] [etaty];
- Liczba nowoutworzonych miejsc pracy pozostałe formy [EPC] [etaty];
- Liczba obiektów dostosowanych do potrzeb osób z niepełnosprawnościami [szt.];
- Liczba projektów, w których sfinansowano koszty racjonalnych usprawnień dla osób z niepełnosprawnościami – [szt.].

Wnioskodawca zobowiązany jest wybrać z listy wskaźników kluczowych horyzontalnych (informacyjnych) wszystkie wskaźniki adekwatne do realizowanego projektu.

<span id="page-15-1"></span>2. Sposób określania wartości danego wskaźnika produktu/rezultatu został opisany w Instrukcji wypełniania wniosku o dofinansowanie projektu, stanowiącej załącznik do Regulaminu.

#### **§ 13 Procedura odwoławcza**

<span id="page-15-2"></span>W przypadku projektów objętych WPZ, z uwagi na stosowanie trybu określonego w art. 53 ust. 1 ustawy z dnia 11 lipca 2014 r. o zasadach realizacji programów w zakresie polityki spójności finansowanych w perspektywie finansowej 2014-2020 (t.j. Dz. U. z 2016 r., poz. 217, ze zm.) nie mają zastosowania zapisy powyższej ustawy dotyczące procedury odwoławczej Wnioskodawcy, którego projekt nie uzyskał dofinansowania.

#### **§ 14**

## **Uchwała o podjęciu decyzji o dofinansowaniu projektu**

- 1. Podstawę dofinansowania projektów, których Beneficjentem jest Województwo Warmińsko-Mazurskie stanowi Uchwała o podjęciu decyzji o dofinansowaniu projektu, której wzór stanowi załącznik do Regulaminu.
- 2. Beneficjent zobowiązuje się realizować projekt zgodnie z zasadami określonymi w Uchwale o podjęciu decyzji o dofinansowaniu projektu wraz z załącznikami.
- 3. Wszelka korespondencja Instytucji Organizującej Nabór z Wnioskodawcą przekazywana jest pismem za zwrotnym potwierdzeniem odbioru.
- 4. Wnioskodawca wzywany jest w formie pisemnej do przesłania w terminie 7 dni, licząc od dnia nastepującego po dniu otrzymania przez Wnioskodawcę pisma informującego o wyborze projektu do dofinansowania, zawierającego uzasadnienie oceny i punktację otrzymaną przez projekt oraz informację o konieczności dostarczenia dokumentów niezbędnych do podjęcia Uchwały o dofinansowanie projektu. Pismo przekazywane jest za zwrotnym potwierdzeniem odbioru.
- 5. Szczegóły dotyczące sposobu uzupełniania i składania załączników do Uchwały o podjęciu decyzji o dofinansowaniu opisane są w załączniku do Regulaminu – *Instrukcja wypełniania załączników*.
- 6. W przypadku stwierdzenia, w wyniku przeprowadzonej weryfikacji załączników, że przekazane przez Wnioskodawcę dokumenty są niekompletne lub nieprawidłowe, Wnioskodawca jest pisemnie wzywany do uzupełnienia braków w terminie 5 dni od dnia następującego po dniu doręczenia pisma.
- 7. Pismo w sprawie uzupełniania dokumentów niezbędnych do sporządzenia Uchwały o podjęciu decyzji o dofinansowaniu projektu przekazywane jest przez Pracownika Instytucji Organizującej Nabór za zwrotnym potwierdzeniem odbioru.
- 8. W uzasadnionych przypadkach termin na uzupełnienie dokumentów może zostać wydłużony na wniosek Wnioskodawcy. O zmianie terminu złożenia załączników powiadamia się Wnioskodawcę pisemnie.
- 9. Pismo w sprawie wydłużenia terminu wysyłane jest przez Pracownika Instytucji Organizującej Nabór za zwrotnym potwierdzeniem odbioru.
- 10. Jeżeli w wyznaczonym terminie wymagane dokumenty/załączniki nie zostaną dostarczone, dany projekt może zostać usunięty z listy projektów wybranych do dofinansowania, o czym Wnioskodawca jest pisemnie informowany. Usunięcie projektu z listy projektów wybranych do dofinansowania nie stanowi negatywnej oceny projektu w rozumieniu art. 53 Ustawy wdrożeniowej.
- 11. W momencie podjęcia Uchwały o dofinansowanie projektu Wnioskodawca nabywa status Beneficjenta RPO WiM.
- 12. W razie niewykonania zobowiązań zastrzeżonych Uchwałą o dofinansowanie, kwota przekazanego wsparcia podlegać będzie zwrotowi wraz z należnymi odsetkami, w wysokości jak dla zaległości podatkowych.

### **§ 15 Kwalifikowalność wydatków**

- <span id="page-16-1"></span><span id="page-16-0"></span>1. Kwalifikowalność wydatków dla projektów współfinansowanych ze środków krajowych i unijnych w ramach RPO WiM jest oceniana przez IZ zgodnie z zasadami określonymi w Wytycznych w sprawie kwalifikowalności wydatków w ramach Osi Priorytetowej Infrastruktura transportowa, Działanie 7.3 Infrastruktura kolejowa, Regionalnego Programu Operacyjnego Województwa Warmińsko-Mazurskiego na lata 2014-2020 w zakresie Europejskiego Funduszu Rozwoju Regionalnego, Wytycznych Ministra właściwego do spraw rozwoju regionalnego w zakresie kwalifikowalności wydatków w ramach Europejskiego Funduszu Rozwoju Regionalnego, Europejskiego Funduszu Społecznego oraz Funduszu Spójności na lata 2014-2020 oraz zgodnie z właściwymi przepisami prawa wspólnotowego i krajowego.
- 2. W przypadku projektów podlegających zasadom udzielania pomocy publicznej kwalifikowalność wydatków jest oceniana przez IZ zgodnie z zasadami określonymi w rozporządzeniach, o których mowa § 6 ust. 5 Regulaminu.
- 3. Wszyscy Wnioskodawcy nieposiadający własnej strony internetowej, a chcący na własne ryzyko przed podjęciem Uchwały o dofinansowaniu projektu rozpocząć realizacje projektu (w sytuacji przewidzianej

w Wytycznych w zakresie kwalifikowalności wydatków w ramach Europejskiego Funduszu Rozwoju Regionalnego, Europejskiego Funduszu Społecznego oraz Funduszu Spójności na lata 2014-2020, obowiązujących na dzień wszczęcia postępowania) mogą umieszczać swoje zapytania ofertowe w serwisie rpo.warmia.mazury.pl w zakładce "zapytania-ofertowe-wnioskodawcow".

Zapytania upubliczniane na ww. stronie muszą spełniać następujące warunki:

- 1) Zapytanie ofertowe przekazywane do publikacji przez potencjalnych beneficjentów RPO WiM 2014-2020 powinno zawierać elementy określone w Wytycznych w zakresie kwalifikowalności wydatków w ramach Europejskiego Funduszu Rozwoju Regionalnego, Europejskiego Funduszu Społecznego oraz Funduszu Spójności na lata 2014-2020 obowiązujących na dzień wszczęcia postępowania.
- 2) Zainteresowani powinni przesyłać materiały na 3 dni robocze przed dniem ich publikacji na adres: [redakcjarpo@warmia.mazury.pl.](mailto:redakcjarpo@warmia.mazury.pl)
- 3) Materiały powinny mieć format: doc, docx lub PDF; niedopuszczalny jest format skan i JPG.
- 4) Do materiałów należy dołączyć krótki opis zawierający: informację czego dotyczy zapytanie (przedmiot zamówienia), kto je zgłasza oraz dane kontaktowe Wnioskodawcy (mail, telefon).
- 5) Za treść publikowanych materiałów odpowiada wyłącznie Wnioskodawca.

#### **§ 16**

## **Forma i sposób udzielania informacji w kwestiach dotyczących naboru**

- 1. Informacji dla Wnioskodawców ubiegających się dofinansowanie udzielają pracownicy Biura Projektów Transport. Informacje można uzyskać pod następującymi numerami telefonów 89 52 19 630, 89 52 19 642, 89 52 19 637 oraz 89 52 19 649.
- 2. Informacji dla Wnioskodawców ubiegających się o dofinansowanie udzielają również Punkty Informacyjne Funduszy Europejskich, w godzinach pracy: poniedziałek 8:00-18:00, wtorek-piątek 7:30-15:30:
	- 1) Główny Punkt Informacyjny Funduszy Europejskich w Olsztynie, Urząd Marszałkowski Województwa Warmińsko-Mazurskiego, ul. Głowackiego 17, 10-447 Olsztyn, tel. 89 512-54-82, 89 512-54-83, 89 512-54-85, 89 512-54-86 e-mail: [gpiolsztyn@warmia.mazury.pl](mailto:gpiolsztyn@warmia.mazury.pl)
	- 2) Lokalny Punkt Informacyjny Funduszy Europejskich w Elblągu Urząd Marszałkowski Województwa Warmińsko-Mazurskiego Biuro Regionalne w Elblągu ul. Zacisze 18, 82-300 Elbląg, tel. 55 620-09-13, 55 620-09-14, 55 620-09-16, e-mail: [lpielblag@warmia.mazury.pl,](mailto:lpielblag@warmia.mazury.pl)
	- 3) Lokalny Punkt Informacyjny Funduszy Europejskich w Ełku, Urząd Marszałkowski Województwa Warmińsko-Mazurskiego Biuro Regionalne w Ełku ul. Kajki 10, 19-300 Ełk, tel. 87 734-11-09, 87 734-11-10, 87 610-07-77 e-mail: [lpielk@warmia.mazury.pl.](mailto:lpielk@warmia.mazury.pl)

### <span id="page-17-1"></span><span id="page-17-0"></span>**§ 17 Postanowienia końcowe**

- 1. Regulamin wchodzi w życie z dniem podjęcia przez Zarząd WWM uchwały w sprawie przyjęcia Regulaminu.
- 2. W szczególnie uzasadnionych przypadkach Regulamin oraz załączniki do Regulaminu mogą ulec zmianie w trakcie trwania naboru. Nowy wzór Regulaminu każdorazowo jest zatwierdzany przez Zarząd WWM.
- 3. Regulamin oraz jego zmiany wraz z uzasadnieniem oraz terminem od którego są stosowane zamieszczane są na stronie internetowej RPO WiM oraz Portalu.
- 4. Nabór może zostać anulowany w następujących przypadkach:
	- 1) zaistnienia sytuacji nadzwyczajnej, której strony nie mogły przewidzieć w chwili ogłoszenia naboru, a której wystąpienie czyni niemożliwym lub rażąco utrudnia kontynuowanie procedury naboru lub stanowi zagrożenie dla interesu publicznego,
	- 2) ogłoszenia aktów prawnych lub wytycznych horyzontalnych w istotny sposób sprzecznych z postanowieniami niniejszego Regulaminu.

### **Lista załączników do Regulaminu**

- Załącznik nr 1 Wzór wniosku o dofinansowanie projektu ze środków Europejskiego Funduszu Rozwoju Regionalnego Regionalnego Programu Operacyjnego Województwa Warmińsko-Mazurskiego na lata 2014-2020
- Załącznik nr 2 Instrukcja wypełniania wniosku o dofinansowanie projektu ze środków Europejskiego Funduszu Rozwoju Regionalnego Regionalnego Programu Operacyjnego Województwa Warmińsko-Mazurskiego na lata 2014-2020
- Załącznik nr 3 Instrukcja wypełniania załączników do wniosku o dofinansowanie projektu ze środków Europejskiego Funduszu Rozwoju Regionalnego Regionalnego Programu Operacyjnego Województwa Warmińsko-Mazurskiego na lata 2014-2020 na etapie oceny i realizacii projektu
- Załącznik nr 4 Wzór Karty weryfikacji wymogów formalnych wyboru projektów pozakonkursowych
- Załącznik nr 5 Wzór Listy sprawdzającej do weryfikacji wymogów formalnych wyboru projektów pozakonkursowych
- Załącznik nr 6 Wzór Karty oceny kryteriów formalnych wyboru projektów pozakonkursowych (obligatoryjnych)
- Załącznik nr 7 Wzór Listy sprawdzającej do weryfikacji kryteriów formalnych wyboru projektów pozakonkursowych (obligatoryjnych)
- Załącznik nr 8 Wzór Karty oceny kryteriów merytorycznych ogólnych (obligatoryjnych) i specyficznych (obligatoryjnych) – tabor kolejowy wyboru projektów pozakonkursowych
- Załącznik nr 9 Wzór Listy sprawdzającej do weryfikacji kryteriów merytorycznych ogólnych (obligatoryjnych) i specyficznych (obligatoryjnych) – tabor kolejowy wyboru projektów pozakonkursowych
- Załącznik nr 10 Wzór Karty oceny kryteriów merytorycznych specyficznych (punktowych) tabor kolejowy wyboru projektów pozakonkursowych
- Załącznik nr 11 Karta z definicjami kryteriów wyboru projektów pozakonkursowych wraz z wymogami formalnymi
- Załącznik nr 12 Regulamin Komisji Oceny Projektów
- Załącznik nr 13 Lista sprawdzająca do *umowy/uchwały o dofinansowanie projektu*
- Załącznik nr 14 Wzór Uchwały o podjęciu decyzji o dofinansowaniu projektu, dla którego Beneficjentem jest Województwo Warmińsko-Mazurskie
- Załącznik nr 15 Wytyczne w sprawie kwalifikowalności wydatków w ramach Osi Priorytetowej Infrastruktura transportowa, Działanie 7.3 Infrastruktura kolejowa Regionalnego Programu Operacyjnego Województwa Warmińsko-Mazurskiego na lata 2014-2020 w zakresie Europejskiego Funduszu Rozwoju Regionalnego